## **BEGINNING-OF-COURSE CHECKLIST for PCCD CANVAS USERS**

\*This checklist was created by the Training Services Department at Instructure, and then edited by the PCCD Distance Education Team to reflect PCCD's specific Canvas set-up.

## ★ indicates super important

## Beginning of Course Practices

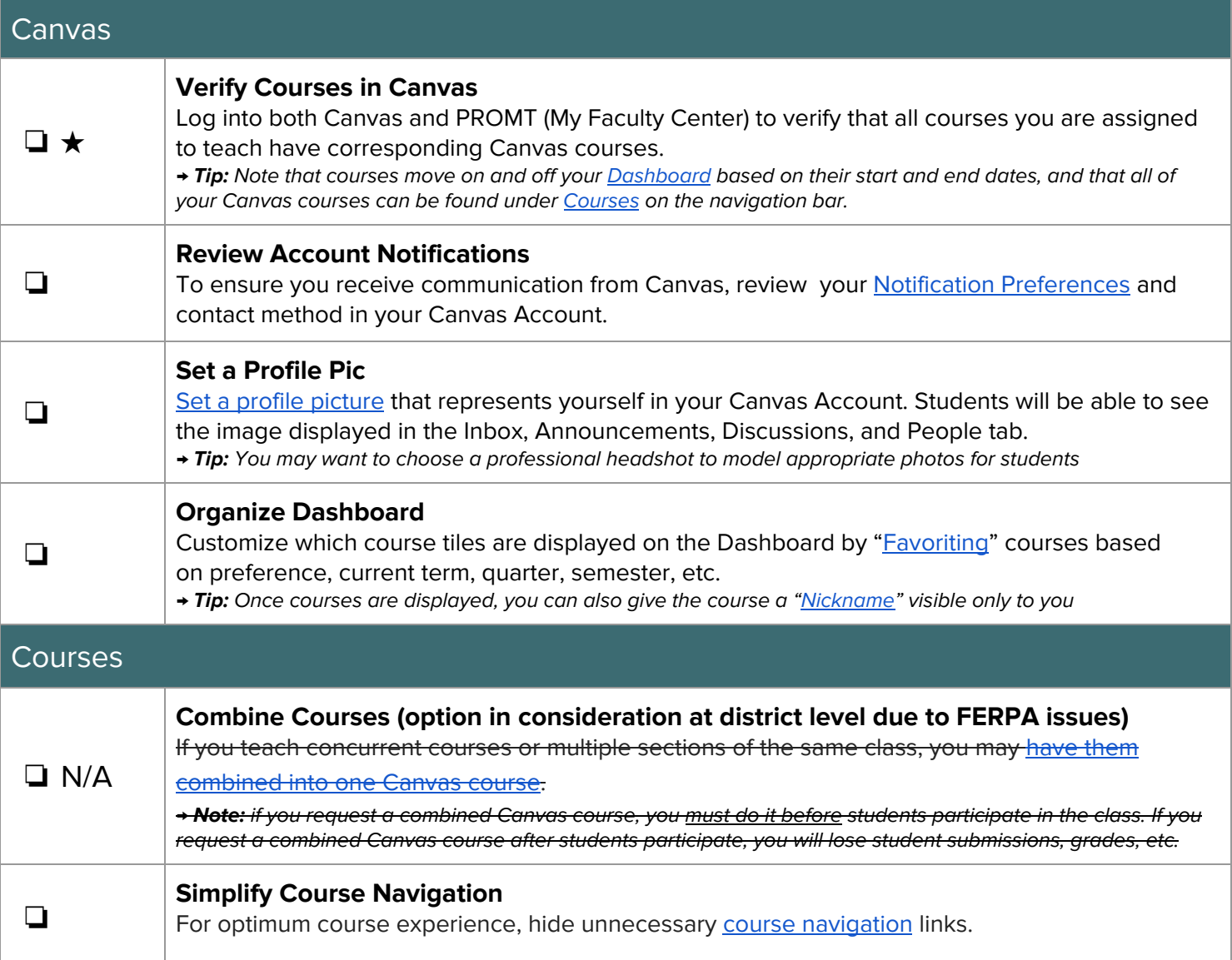

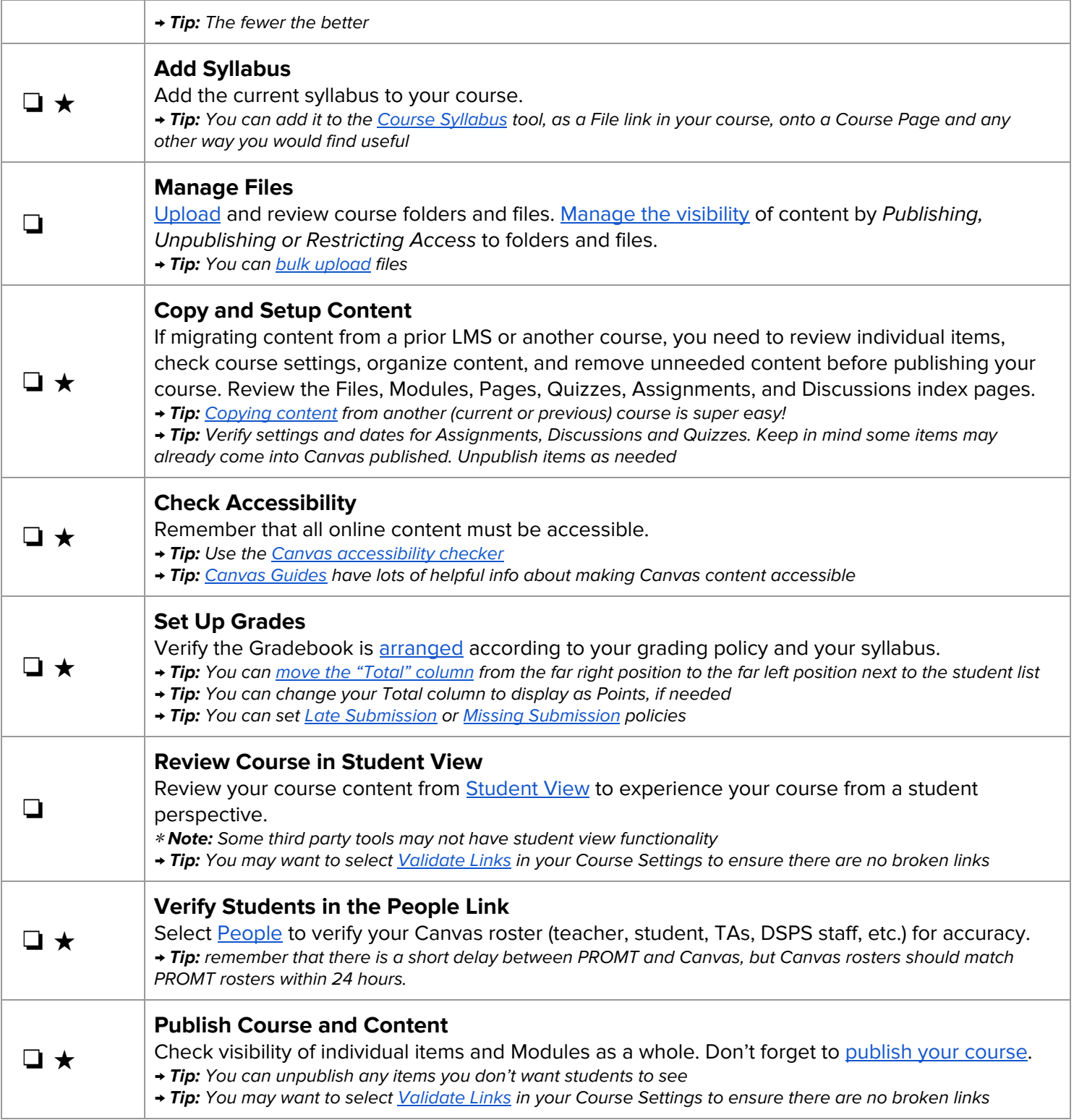